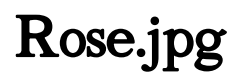

Richard Mansfield

 OS X Mavericks on Demand Steve Johnson,2014 Need answers quickly? OS X Mavericks on Demand provides those answers in a visual step-by-step format. We will show you exactly what to do through lots of full color illustrations and easy-to-follow instructions. Inside the Book Find and preview everything you need with Spotlight Master the OS X Mavericks user interface and file management Use the App Store and full-screen apps for maximum efficiency Explore the Internet with Safari and send e-mail with Mail Manage and play digital music with iTunes and iPhone, iPad, or iPod Chat online instantly with Messages and FaceTime Manage and share your schedule with Calendar Send files wirelessly to anyone around you with AirDrop Keep your files synced to iCloud and backed up with Time Machine Automatically save document changes as you work with Auto Save Use multi-touch gestures and keyboard shortcuts to save time Post content straight to Facebook, Twitter, Flickr, or Vimeo Use Microsoft Windows along with Mavericks Numbered Steps guide you through each task See Also points you to related information in the book Did You Know? alerts you to tips and techniques Illustrations with matching steps Tasks are presented on one or two pages Bonus Online Content Register your book at queondemand.com to gain access to: Workshops and related files Keyboard shortcuts Visit the author site: perspection.com

Semantic Information Modeling Methodology Andries van Renssen, 2015-04-11 This book describes a methodology for enabling interoperability of systems by modeling information such that it can be queried, stored and exchanged between systems in a system independent way. It is based on the use of formalized natural languages and provides guidance on the modeling of definitions, knowledge and requirements as well as modeling of individual products and processes.

 The Perfect Marriage Jeneva Rose,2020-07-13 One million sold: "A tantalizing premise . . . twists at every turn . . . [A] masterful debut about betrayal and justice" by a New York Times-bestselling author (Samantha M. Bailey, #1 national bestselling author of Watch Out for Her). Optioned by Picture Perfect Federation for development as a film or TV series Sarah Morgan is a successful and powerful defense attorney in Washington D.C. As a named partner at her firm, life is going exactly how she planned. The same cannot be said for her husband, Adam. He's a struggling writer who has had little success in his career and he tires of his and Sarah's relationship as she is constantly working. Out in the secluded woods, at the couple's lake house, Adam engages in a passionate affair with Kelly Summers. But one morning everything changes. Kelly is found brutally stabbed to death and now, Sarah must take on her hardest case yet, defending her own husband, a man accused of murdering his mistress. The Perfect Marriage is a juicy, twisty, and utterly addictive thriller that will keep you turning pages. You won't see the ending coming . . . guaranteed! "Everything I want in a thriller. Sexy, shocking, and tense with an ending I never saw coming. Jeneva Rose is the queen of twists." —Colleen Hoover, #1 New York Times–bestselling author on You Shouldn't Have Come Here "A twisty, compulsive book that will keep you reading all night! Fastpaced with crisp writing and an intriguing plot. Jeneva Rose is one to watch." —Samantha Downing, #1 international bestselling author of My Lovely Wife "A book to be read in one gulp—this dastardly debut flies to a shocking reveal. I couldn't put it down; I had to see what happened. Twists galore." —J.T. Ellison, New York Times–bestselling author of Her Dark Lies

 Touchpad Plus Ver. 4.0 Class 8 Nidhi Gupta,2023-03-21 Computer Science Textbook with New Pedagogical Approaches KEY FEATURES ● National Education Policy 2020 ● Tech Funda: This section provides a practical information or tip to the students. ● Clickipedia: This section provides interesting computer facts. ● Lab Session: This is a lab activity to develop practical skills. (Subject Enrichment) ● Explore More: This section contains supplement topics for add-on knowledge. ● QR Code: Scan the QR

Code given on the first page of each chapter to start chapter animation. ● Mind Boggler: This section has puzzle or fun based activity to help understand the concepts better. DESCRIPTION Computer technology has become essential and an integral part of life at work, in recreation, social networking and education too. With the constant development of new technology, it has become more significant in helping and preparing students for jobs. Computers have revolutionised the way education is imparted to children. Touchpad Plus Version 4.0 is a complete computer science curriculum solution for grades 1-8. It is based on Windows 10 and MS Office 2019, with new and future-ready content. Fun is the most important element of learning. Keeping in mind the concept of Joyful Learning, varied activities have been designed based on multiple intelligences and 21st century skills for holistic development. The books have a conversational style introduction of each chapter to make learning fun and engaging. The topics and their approaches are integrated in different themes as per ICT learning. Grade I and II books have four-line writing space to enhance writing skills in children. Each book is accompanied by digital learning resources that offer interesting animation and interactive tests for the student to supplement classroom learning with independent learning. The books are curated in a way that they make students and teachers equal partners in the learning process and take learning beyond classroom. We welcome and look forward to all meaningful and valuable suggestions for improving the book WHAT WILL YOU LEARN You will learn about: ● Digital World ● Cyber World ● Coding World ● Computational Thinking ● Artificial Intelligence WHO THIS BOOK IS FOR Grade 8 TABLE OF CONTENTS 1. Computer Networking 2. Krita- Image Editing 3. Trending Technologies 4. Images, Links & Frames in HTML5 5. Forms in HTML5 6. Algorithmic Intelligence 7. Loops in Python 8. Functions and String in Python 9. List in Python 10. Domains of AI 11. Future of AI ADD-ONS ASSESSMENTS

 Touchpad Play Ver 2.0 Class 8 Team Orange,2022-01-10 Computer Science Textbook | Windows 10 & MS Office 2016 KEY FEATURES ● National Education Policy 2020 ● Tech Funda: This section provides a practical information or tip to the students. ● Clickipedia: This section provides interesting computer facts. ● Hands-On: This section contains an activity for Home assignment. ● QR Code: Scan the QR Code given on the first page of each chapter to start chapter animation. ● Project Work: This is an assessment to challenge the students to apply the concepts learnt. ● Digital Resources DESCRIPTION In the modern era, we are dependent on technology for almost every aspect of our lives. Computers are a major part of this technology assisted life, as we have now developed ways to do most of the essential tasks on a computer. Computer science is no longer limited to theories and lectures, it has now become an important part of our lives. Touchpad PLAY (Version 2.0) series, based on Windows 10 and MS Office 2016, is designed carefully keeping in mind the overall growth of the children. The simple and step-by-step approach used in this book makes the content very easy to understand for the students. The students will face a global competition once they step out of the school so they should be updated with the latest technologies which holds a promising future in the times to come. The best way to learn is, to do it through fun filled activities. To make content interesting through the course of the book, we have included key features like Student Corner, Tech Funda, Clickipedia, Comp Caution, Exercise, In The Lab (Subject Enrichment), Teacher's Corner, Worksheet, Test Sheet, Project Work, Explore More, Keyboard Shortcuts and Glossary. Sample questions of Orange Global Olympiad (Cyber) have been included to promote awareness about the national level competition. These features will ensure better learning, assessment, evaluation and enable children to take their knowledge beyond the classroom. We hope that the book enables the children to learn the concepts with not only the purpose of gaining knowledge but also to be able to find its applications. We look forward to any suggestions for improving the book. WHAT WILL YOU LEARN You will learn

about: ● Fundamentals of computers ● ICT Tools ● Features of Computer ● Parts and Uses of Computer ● Tux Paint WHO THIS BOOK IS FOR Grade 8 TABLE OF CONTENTS 1. Number System 2. Computer Networking 3. Windows— Photos and Video Editor 4. Introduction to TUPI 2D 5. Animations in TUPI 2D 6. Latest Technological Developments 7. Images, Links and Frames in HTML5 8. Computer Safety and Security 9. Loops in Python 10. Domains of AI The AI Corner! Periodic Assessment 4 Test Sheet 2 Project Work Explore More (Krita— A Painting Program) OGO Cyber Sample Questions Keyboard Shortcuts (GIMP) Glossary

 DOM Scripting Jeremy Keith,Jeffrey Sambells,2011-08-07 With this second edition of the popular DOM Scripting: Web Design with JavaScript and the Document Object Model comes a modern revision to update best practices and guidelines. It includes full coverage of HTML5 in a new, dedicated chapter, and details on JavaScript libraries and how they can help your scripting. The book provides everything you'll need to start using JavaScript and the Document Object Model to enhance your web pages with client-side dynamic effects and user-controlled animation. It shows how JavaScript, HTML5, and Cascading Style Sheets (CSS) work together to create usable, standards-compliant web designs. We'll also cover crossbrowser compatibility with DOM scripts and how to make sure they degrade gracefully when JavaScript isn't available. DOM Scripting: Web Design with JavaScript and the Document Object Model focuses on JavaScript for adding dynamic effects and manipulating page structure on the fly using the Document Object Model. You'll start with a crash course in JavaScript and the DOM, then move on to several realworld examples that you'll build from scratch, including dynamic image galleries and dynamic menus. You'll also learn how to manipulate web page styles using the CSS DOM, and create markup on the fly. If you want to create websites that are beautiful, dynamic, accessible, and standards-compliant, this is the book for you!

 Linux in a Nutshell Ellen Siever,Stephen Figgins,Aaron Weber,2003 Contains an introduction to the operating system with detailed documentation on commands, utilities, programs, system configuration, and networking

 Mac OS X in a Nutshell Jason McIntosh,Chuck Toporek,Chris Stone,2003 Following the common-sense O'Reilly style, Mac OS X in a Nutshell ruts through the hype and gives readers practical details they can use every day. Everything you need to know about Mac OS X has been systematically documented in this book. Mac OS X in a Nutshell offers a complete overview of Mac OS X 10.2 (Jaguar), from its Aqua interface right down to its BSD Unix core. This book familiarizes readers with the Finder and the Dock, System Preferences, file management, system and network administration issues, and more. Later chapters include coverage of the Terminal and how to configure a DAMP (Darwin, Apache, MySQL, Pert/PHP/Python) web-publishing system. In Mac OS X in a Nutshell, you'll find : • Detailed information on virtually every command and utility available on Mac OS X Jaguar • The most complete and thorough coverage of Mac OS X's Unix commands you'll find anywhere • Detailed advice and documentation on system configuration, with extensive coverage of the System Preferences and use of the Finder and Dock • An overview of basic system and network administration features, including coverage of NetInfo and Directory Services • Hundreds of tips, tricks, and clever ways to do familiar and not-so-familiar tasks • Instructions on installing the X Window System and how to build and run BSD Unix applications • An overview of Mac OS X's Unix text editors, including vi and Emacs • An overview of CVS, the concurrent version system • Information on shell syntax and variables for Mac OS X's default user shell, tcsh Each command and option in the book's Unix Command Reference has been painstakingly tested and checked against Jaguar-even the manpages that ship with Mac OS X can't compete in accuracy. Mac OS X in a

Nutshell is the most comprehensive quick reference on the market and is a must for any serious Mac user.

Mac OS X Tiger in a Nutshell Andy Lester, Chris Stone, Chuck Toporek, Jason McIntosh, 2005-11-10 Following the common-sense O'Reilly style, Mac OS X Tiger in a Nutshell cuts through the chaff and gives you practical details you can use every day. Everything you need to know about the Unix side of Mac OS X has been systematically documented in this book. Mac OS X Tiger in a Nutshell offers a complete overview of Mac OS X Tiger (Version 10.4), focusing on the BSD Unix layer. This book familiarizes you with over 300 of Tiger's Unix commands, the Terminal application, file management, system and network administration issues, and more. Completely revised for Mac OS X Tiger, this book offers: The most complete and thorough coverage of Mac OS X's Unix commands you'll find anywhere (even in the system) An overview of basic system and network administration features, including coverage of NetInfo and Directory Services An introduction to using Mac OS X's Unix command-line interface, the Terminal application An overview of Mac OS X's Unix text editors, including vi and Emacs Information on shell syntax variables for Tiger's default Unix shell, bash Each command and option in this book's Unix Command Reference has been painstakingly tested and checked against Tiger; even the manpages that ship with Mac OS X can't compete in accuracy. Mac OS X Tiger in a Nutshell is the most comprehensive quick reference on the market and is a must for any serious Mac user.

 Professional Rich Internet Applications Dana Moore,Raymond Budd,Edward Benson,2007-03-15 Through the use of hands-on examples and case studies to explain complex technologies, this comprehensive book takes AJAX, Ruby on Rails, and Flash to the next level by combining them into a framework for developing rich Internet applications Walks readers through using all aspects of each application, looking at the overall architecture and then breaking down the client-side and server-side technologies, while still maintaining a focus on the desired functionality of an application Also includes coverage of such various technologies as DHTML, JavaScript, XSLT, Java, Python, PHP, and more This book is also available as part of the 4-book JavaScript and Ajax Wrox Box (ISBN: 0470227818). This 4-book set includes: Professional JavaScript for Web Developers (ISBN: 0764579088) Professional Ajax 2nd edition (ISBN: 0470109491) Professional Web 2.0 Programming (ISBN: 0470087889) Professional Rich Internet Applications: Ajax and Beyond (ISBN: 0470082801)

 Touchpad Plus Ver. 1.1 Class 8 Nisha Batra,2022-07-13 Computer Science Textbook Designed for Joyful Learning KEY FEATURES ? National Education Policy 2020 ? Fun Zone: contains variety of exercises to reinforce the concepts. ? Let $\mathbb Z$  s Plug-in: links back to previous knowledge before starting the lesson. ? Special Chapter: on Computational Thinking and Artificial Intelligence. ? QR Code: for digital interaction. ? Artificial Intelligence: Special Chapter on Artificial Intelligence ? Computational Thinking: Special Chapter on Computational Thinking DESCRIPTION Touchpad PLUS (Version 1.1) is based on Windows 7 and MS Office 2010. This series contains five sections: ? Digital World section introduces fundamental and application concepts to embrace computer science and integrate them with other subjects and skills. ? Cyber Word section covers Internet literacy and makes the students aware of cybercrime and cyber security, website development, etc. ? Computational Thinking section includes interesting and engaging activities on Reasoning, Visualization, Interpretation, Critical Thinking, Information Processing and Algorithmic Intelligence and there by making them smarter. ? Coding World section introduces students to the world of coding and thus developing their problem solving and logical skills. ? Artificial Intelligence (AI) section takes the students on a voyage to the world of latest trends like Robotics and AI along with an AI game, making them future ready. WHAT WILL YOU LEARN You will learn about: ? Digital World ? Cyber World ? Computational Thinking ? Coding ? Artificial Intelligence WHO THIS BOOK IS FOR Grade - 8

TABLE OF CONTENTS 1. Computer Networking 2. Introduction to MS Access 2010 3. More on MS Access 2010 4. More on Photoshop CS6 5. Lists and Tables in HTML5 6. More on HTML5 7. Latest Technological Developments 8. Loops and Functions in Python 9. Artificial Intelligence 10. Robotics 11. Project Work 12. Explore More (Developing Mobile Apps) 13. OGO Cyber Sample Questions 14. Glossary

**Pro Photo Colorizing with GIMP** Phillip Whitt,2016-08-08 Obtain techniques for adding color to black and white or monochrome photographic images using GIMP. In this book you'll also learn to create a handtinted effect to add an element of antiquity. Pro Photo Colorizing with GIMP also teaches techniques that enable you to selectively colorize images, mixing black and white with color. There are also tips to go the opposite way: converting color images into black and white (there's more to it than just removing color). Written with both beginning and experienced GIMP users in mind, Pro Photo Colorizing with GIMP shows you how to colorize black and white images to achieve a high degree of realism. What You'll Learn Gain a basic overview of the GIMP workspace, tools, color palettes, layers, and layer masks Learn how to make the proper tonal adjustments to black and white images before starting the colorizing process Complete simple colorizing exercises for beginners and progress to more advanced colorizing techniques Colorize skin, teeth, hair, and eyes Create a nostalgic hand-tinted look and selectively colorize (mixing color with black and white) to create interesting images Use textures and patterns to create artistic colorized images Properly convert color images into black and white Colorize black and white portraits, and recolorize old faded color portraits Who This Book Is For GIMP users (but users of other photo editing software packages can benefit as well). It is especially useful for those who edit photographs, restore old photographs, or those who want to apply colorizing techniques for artistic effect.

 Transactions on Computational Science XIII ,2011-08-31 The 13th issue of the Transactions on Computational Science journal consists of two parts. The six papers in Part I span the areas of computing collision probability, digital image contour extraction, multiplicatively weighted Voronoi diagrams, multiphase segmentation, the rough-set approach to incomplete information systems, and fault-tolerant systolic arrays for matrix multiplications. The five papers in Part II focus on neural-network-based trajectory prediction, privacy in vehicular ad-hoc networks, augmented reality for museum display and the consumer garment try-on experience, and geospatial knowledge discovery for crime analysis.

 The Art of Digital Photo Painting Marilyn Sholin,2009 Take digital image files from your camera and transform them into creative works that resemble hand-painted art using Corel Painter!, 11. and other software--[book cover].

 Successful ICT Projects in FrontPage Robert S. U. Heathcote,Bonie Ngowi,2002 This book is designed to help students on an 'A' Level, Advanced VCE or similar course to design and implement a Web site using Microsoft FrontPage 2002. FrontPage is a suitable software package for the project component in 'AS' level and Advanced VCE courses. Parts 1 to 2 of the book take the reader through the steps in creating and publishing a Web site both with and without the use of a wizard. Part 3 gives advice on all stages of project work from the definition of a suitable problem through to documentation. The book was written primarily for 'AS' and 'A' Level Information and Communication Technology students and contains in Appendix B the AQA mark scheme for 'AS' Module 3: Coursework. It will also be suitable for students on many other courses at different levels since the mark scheme, with minor variations, is one which applies to projects in many ICT courses. For a second year project in an 'A' Level course, data collected from a Web site can be exported and used in an Access database. This aspect could be developed further to fulfil the requirements of, for example, Module 6 of the AQA ICT specification.A sample project is included to show students how a complete project report may be laid out.

 Mastering VBA for Microsoft Office 2007 Richard Mansfield,2012-06-22 Even if you're not a programmer, you can quickly learn to write macros, automate tasks, and create custom applications for Office 2007 with Microsoft'sVisual Basic for Applications (VBA) and the in-depth instruction in this comprehensive guide. You'll jump right into the basics of recording and running macros with Office's built-in Macro Recorder, before quickly moving to the essentials of VBA syntax, using loops and functions, building effective code, and programming applications in Word, Excel, PowerPoint, Outlook, and Access. Includes pages of real-world examples and techniques.

Pro Windows 8 Development with HTML5 and JavaScript Adam Freeman, 2013-01-28 Apps are at the heart of Windows 8, bringing rich and engaging experiences to both tablet and desktop users. Windows 8 uses the Windows Runtime (WinRT), a complete reimagining of Windows development that supports multiple programming languages and is built on HTML5, CSS and JavaScript. These applications are the future of Windows development and JavaScript is perfect language to take advantage of this exciting and flexible environment. Seasoned author Adam Freeman explains how to get the most from WinRT and Windows 8 by focusing on the features you need for your project. He starts with the nuts-and-bolts and shows you everything through to advanced features, going in-depth to give you the knowledge you need. Each topic is covered clearly and concisely and is packed with the details you need to learn to be truly effective. The most important features are given a no-nonsense in-depth treatment and chapters contain examples that demonstrate both the power and the subtlety of Windows 8, Windows Runtime and Javascript.

 Touchpad Plus Ver. 3.1 Class 8 Geeta Zunjani,2023-08-03 Computer Science Textbook Designed for Joyful Learning KEY FEATURES ● National Education Policy 2020 ● Tech Funda: This section provides a practical information or tip to the students. ● Clickipedia: This section provides interesting computer facts. ● Lab Session: This is a lab activity to develop practical skills. (Subject Enrichment) ● Explore More: This section contains supplement topics for add-on knowledge. ● QR Code: Scan the QR Code given on the first page of each chapter to start chapter animation. ● Mind Boggler: This section has puzzle or fun based activity to help understand the concepts better. DESCRIPTION Touchpad PLUS (Version 3.1) series based on Ubuntu 20 and LibreOffice 7 is designed carefully keeping in mind the overall growth of the child. The books contain updated topics like 3D Printing and Artificial Intelligence that will definitely give our students an edge above others and hence make programming ideas more innovative and creative. Learning is done best when it's fun-filled and activity based. To ensure that the content intrigues the students at all times and keeps them interested throughout the course of the book, we have included interesting key features like Student Corner, Tech Funda, Clickipedia, Comp Caution, Restart, Checkpoint, Mind Boggler, Hands-On, Subject Enrichment—Lab Session, Teacher's Note, Periodic Assessment, Test Sheet, Project Work, Speech Drill and Glossary. WHAT WILL YOU LEARN You will learn about: ● Digital World ● Cyber World ● Coding World ● Computational Thinking ● Artificial Intelligence WHO THIS BOOK IS FOR Grade 8 TABLE OF CONTENTS 1. Computer Networking 2. Introduction to LibreOffice Base 3. More on LibreOffice Base 4. More on GIMP 5. Layers and Filters in GIMP 6. Internet Services and Cyber Crime 7. More on HTML 8. Google Apps 9. App Development 10. Conditional and Looping Statements in Python 11. AI and Robotics 12. Project Work 13. Explore More (Cloud Computing) 14. OGO Cyber Sample Questions 15. Glossary

 Touchpad Prime Ver. 2.1 Class 8 Bhawna Sharma,2022-10-19 Computer Science Textbook Designed for Joyful Learning KEY FEATURES ? National Education Policy 2020 ? QR Code: Scan the QR Code given on each chapter to start chapter animation. ? Fun Fact!: This presents a fact about the topic. ? Computer

Ethics: This section describes the best computer practices to develop conscious thinking. ? Group Task: This section focuses on peer learning to improve coordination. ? Soft Hint: This section provides technology specific knowledge to students, keeping them up to date. ? Digital Resources DESCRIPTION Touchpad Prime (Version 2.1) is based on Windows 10 and MS Office 2016. The books have been designed in such a way that teachers can use them as tools to integrate computer science with other subjects and skills. The chapters introduce the concepts in a simple and easy to understand language that helps the students to learn the concepts easily. The content has been developed using a conversational style for the young generation to make it an interesting read. There are three characters found in the chapters discussing various topics to make the learning process more interactive for the student. In order to emphasize on the use of concepts in this book, Mind Drill has been added to challenge students and encourage learning. Mind drill contains different sections to engage the students in meaningful learning process, such as Rapid Fire, Evaluation Time, Activity Time, Hands-On, Find Out, Group Task and In the Lab. This book also incorporates elements like Warm Up, Fun Fact, Soft Hint, Word Bank, Let<sup> $2$ </sup> s Revisit, Computer Ethics as important tools to enhance teaching-learning process. WHAT WILL YOU LEARN You will learn about: ? Fundamentals of computers ? ICT Tools ? Computational Thinking ? Computer Networking ? Photoshop CC ? Python ? Robotics and AI ? HTML ? Access 2016 WHO THIS BOOK IS FOR Grade - 8 TABLE OF CONTENTS 1. Latest Technological Developments 2. Computer Networking 3. Working with Access 2016 4. More on Access 5. More on HTML 6. Introduction to Photoshop 7. More on Photoshop CC 8. More on Python 9. Loops in Python 10. Robotics and AI 11. Project 12. OGO Cyber Sample Questions

 Mastering VBA for Microsoft Office 2016 Richard Mansfield,2016-02-23 Enhance productivity in any Office application with zero programming experience Mastering VBA for Microsoft Office 2016 helps you extend the capabilities of the entire Office suite using Visual Basic for Applications (VBA). Even if you have no programming experience , you'll be automating routine computing processes quickly using the simple, yet powerful VBA programming language. Clear, systematic tutorials walk beginners through the basics, while intermediate and advanced content guides more experienced users toward efficient solutions. This comprehensive guide starts at the beginning to get you acquainted with VBA so you can start recording macros right away. You'll then build upon that foundation to utilize the full capabilities of the language as you use loops and functions, message boxes, input boxes, and dialog boxes to design your own Office automation program. Add-ins, embedded macros, content controls, and more give you advanced tools to enhance productivity, and all instruction is backed by real-world practice projects in Word, Excel, Outlook, and PowerPoint. Productivity is the name of the game, and automating certain computing tasks is an easy solution with significant impact for any business. This book shows you how, with step-by-step guidance and expert insight. Expand Office 2016 functionality with macros Learn how to work with VBA and the entire Office suite Create effective code, even with no programing experience Understand ActiveX, XML-based files, the developer tab, and more VBA is designed to be understandable and accessible to beginners, but powerful enough to create specialized business applications. If you're ready to begin exploring the possibilities, Mastering VBA for Microsoft Office 2016 gets you started right away.

Uncover the mysteries within Explore with is enigmatic creation, **Rose.jpg**. This downloadable ebook, shrouded in suspense, is available in a PDF format ( \*). Dive into a world of uncertainty and anticipation. Download now to unravel the secrets hidden within the pages.

#### Table of Contents Rose.jpg

- 1. Understanding the eBook Rose.jpg
	- The Rise of Digital Reading Rose.jpg
	- Advantages of eBooks Over Traditional Books
- 2. Identifying Rose.jpg
	- Exploring Different Genres
	- Considering Fiction vs. Non-Fiction
	- Determining Your Reading Goals
- 3. Choosing the Right eBook Platform
	- Popular eBook Platforms
	- Features to Look for in an Rose.jpg
	- User-Friendly Interface
- 4. Exploring eBook Recommendations from Rose.jpg
	- Personalized Recommendations
	- Rose.jpg User Reviews and Ratings
	- Rose.jpg and Bestseller Lists
- 5. Accessing Rose.jpg Free and Paid eBooks
	- Rose.jpg Public Domain eBooks
	- Rose.jpg eBook Subscription Services
	- Rose.jpg Budget-Friendly Options
- 6. Navigating Rose.jpg eBook Formats
	- o ePub, PDF, MOBI, and More
	- Rose.jpg Compatibility with Devices
	- Rose.jpg Enhanced eBook Features
- 7. Enhancing Your Reading Experience
	- Adjustable Fonts and Text Sizes of Rose.jpg
	- Highlighting and Note-Taking Rose.jpg
	- Interactive Elements Rose.jpg
- 8. Staying Engaged with Rose.jpg
	- Joining Online Reading Communities
	- Participating in Virtual Book Clubs
	- Following Authors and Publishers Rose.jpg
- 9. Balancing eBooks and Physical Books Rose.jpg
	- Benefits of a Digital Library
	- Creating a Diverse Reading Collection Rose.jpg
- 10. Overcoming Reading Challenges
- Dealing with Digital Eye Strain
- Minimizing Distractions
- Managing Screen Time
- 11. Cultivating a Reading Routine Rose.jpg
	- Setting Reading Goals Rose.jpg
	- Carving Out Dedicated Reading Time
- 12. Sourcing Reliable Information of Rose.jpg
	- Fact-Checking eBook Content of Rose.jpg
	- Distinguishing Credible Sources
- 13. Promoting Lifelong Learning
	- Utilizing eBooks for Skill Development
	- Exploring Educational eBooks
- 14. Embracing eBook Trends
	- o Integration of Multimedia Elements
	- Interactive and Gamified eBooks

#### Rose.jpg Introduction

Rose.jpg Offers over 60,000 free eBooks, including many classics that are in the public domain. Open Library: Provides access to over 1 million free eBooks, including classic literature and contemporary works. Rose.jpg Offers a vast collection of books, some of which are available for free as PDF downloads, particularly older books in the public domain. Rose.jpg : This website hosts a vast collection of scientific articles, books, and textbooks. While it operates in a legal gray area due to copyright issues, its a popular resource for finding various publications. Internet Archive for Rose.jpg : Has an extensive collection of digital content, including books, articles, videos, and more. It has a massive library of free downloadable books. FreeeBooks Rose.jpg Offers a diverse range of free eBooks across various genres. Rose.jpg Focuses mainly on educational books, textbooks, and business books. It offers free PDF downloads for educational purposes. Rose.jpg Provides a large selection of free eBooks in different genres, which are available for download in various formats, including PDF. Finding specific Rose.jpg, especially related to Rose.jpg, might be challenging as theyre often

artistic creations rather than practical blueprints. However, you can explore the following steps to search for or create your own Online Searches: Look for websites, forums, or blogs dedicated to Rose.jpg, Sometimes enthusiasts share their designs or concepts in PDF format. Books and Magazines Some Rose.jpg books or magazines might include. Look for these in online stores or libraries. Remember that while Rose.jpg, sharing copyrighted material without permission is not legal. Always ensure youre either creating your own or obtaining them from legitimate sources that allow sharing and downloading. Library Check if your local library offers eBook lending services. Many libraries have digital catalogs where you can borrow Rose.jpg eBooks for free, including popular titles.Online Retailers: Websites like Amazon, Google Books, or Apple Books often sell eBooks. Sometimes, authors or publishers offer promotions or free periods for certain books.Authors Website Occasionally, authors provide excerpts or short stories for free on their websites. While this might not be the Rose.jpg full book , it can give you a taste of the authors writing style.Subscription Services Platforms like Kindle Unlimited or Scribd offer subscription-based access to a wide range of Rose.jpg eBooks, including some popular titles.

#### FAQs About Rose.jpg Books

How do I know which eBook platform is the best for me? Finding the best eBook platform depends on your reading preferences and device compatibility. Research different platforms, read user reviews, and explore their features before making a choice. Are free eBooks of good quality? Yes, many reputable platforms offer high-quality free eBooks, including classics and public domain works. However, make sure to verify the source to ensure the eBook credibility. Can I read eBooks without an eReader? Absolutely! Most eBook platforms offer web-based readers or mobile apps

that allow you to read eBooks on your computer, tablet, or smartphone. How do I avoid digital eye strain while reading eBooks? To prevent digital eye strain, take regular breaks, adjust the font size and background color, and ensure proper lighting while reading eBooks. What the advantage of interactive eBooks? Interactive eBooks incorporate multimedia elements, quizzes, and activities, enhancing the reader engagement and providing a more immersive learning experience. Rose.jpg is one of the best book in our library for free trial. We provide copy of Rose.jpg in digital format, so the resources that you find are reliable. There are also many Ebooks of related with Rose.jpg. Where to download Rose.jpg online for free? Are you looking for Rose.jpg PDF? This is definitely going to save you time and cash in something you should think about.

#### Rose.jpg :

# woman hollering creek and other stories sandra cisneros - Jan 05 2023

web mar 3 1992 knopf doubleday publishing group mar 3 1992 fiction 192 pages a collection of stories by sandra cisneros the celebrated bestselling author of the house on mango street and the winner of the 2019 pen nabokov award for achievement in international literature

#### read the short story eleven by sandra cisneros - Mar 27 2022

web eleven by sandra cisneros what they don t understand about birthdays and what they never tell you is that when you re eleven you re also ten and nine and eight and seven and six and five and four and three and two and one and when you wake up on your eleventh birthday you expect to feel eleven but you don t

# puro amor a new short story by sandra cisneros longreads - Jun 29 2022

web aug 8 2015 from puro amor a new short story by the house on mango street author sandra cisneros seemingly based on frida kahlo and diego rivera in

the washington post s 2015 fiction issue second story below one by curtis sittenfeld and above another one by padgett powell read the story

## analysis of sandra cisneros s stories literary theory and criticism - Oct 14 2023

web apr 17 2020 analysis of sandra cisneros s stories the house on mango street the series of sketches in the house on mango street offers a bittersweet view of life in a bums in the attic because esperanza remarks that she wants a house all my own with my porch and my pillow my pretty those who don t

#### sandra cisneros wikipedia - Sep 01 2022

web she is best known for her first novel the house on mango street 1983 and her subsequent short story collection woman hollering creek and other stories 1991

#### sandra cisneros - Aug 12 2023

web sandra cisneros is a poet short story writer novelist essayist performer and artist her numerous awards include nea fellowships in both poetry and fiction a macarthur fellowship national and international book awards including the pen america literary award and the national medal of arts

#### a summary and analysis of sandra cisneros mexican movies - Feb 23 2022

web mexican movies is a short story from woman hollering creek and other stories a 1991 collection of short stories by the american writer sandra cisneros born 1954 in the story a young chicana girl describes going to her local movie theatre to see mexican movies with her parents and her baby brother kiki

#### a summary and analysis of sandra cisneros salvador late or - Jun 10 2023

web salvador late or early is a short story in woman hollering creek and other stories a 1991 collection of short stories by the american writer sandra cisneros born 1954 the story which lacks a conventional plot and is more of a character study briefly describes the life of a young boy named salvador

13 great short stories to teach during hispanic

heritage month - May 29 2022

web short stories to teach during hispanic heritage month by sandra cisneros while sandra cisneros has penned several beautiful short stories perfect to teach during hispanic heritage month she is best known for her popular coming of age novel the house on mango street haven t read it

#### sandra cisneros national women s history museum - Nov 03 2022

web cisneros kept writing poems short stories and novels in both spanish and english she published her first full length poetry book called my wicked wicked ways in 1987 in 1991 cisneros published a collection of short stories called woman hollering creek and

#### sandra cisneros author of the house on mango street goodreads - Mar 07 2023

web cisneros is the author of two novels the house on mango street and caramelo a collection of short stories woman hollering creek two books of poetry my wicked ways and loose woman and a children s book hairs pelitos she is the founder of the macondo foundation an association of writers united to serve underserved communities

interview sandra cisneros the new york times - Jul 31 2022

web oct 21 2021 when her short story collection woman hollering creek was published in 1991 the author opened up about her dream car writing poetry and her parents abbey lossing 1 interview first

#### books sandra cisneros - Apr 08 2023

web a little girl revealing secrets as only a child can a witch flies at dawn over a small town these are just two of the scenarios presented by cisneros in this collection of short stories a writer of vivid imagination with a very acute sense of mysticism and a witty poetic style cisneros not only entertains but leaves a lasting impression

#### five short stories by women by sandra cisneros goodreads - Apr 27 2022

web feb 15 2021 created by five outstanding authors and read by skillful performers these five stories explore unspoken thoughts lost innocence taboos and pains women face familiar with sandra cisneros and joyce carol oates before reading this i m now intrigued by these other powerful writers sandra cisneros biography books poems education facts - Jul 11 2023

web her collection of short stories woman hollering creek and other stories 1991 contains tales of beleaguered girls and women who nonetheless feel that they have power over their destinies she returned to long fiction with caramelo o puro cuento 2002 a semiautobiographical work that echoes her own peripatetic childhood in a large family

#### woman hollering creek and other stories wikipedia - Sep 13 2023

web woman hollering creek and other stories is a book of short stories published in 1991 by san antonio based mexican american writer sandra cisneros the collection reflects cisneros s experience of being surrounded by american influences while still being familially bound to her mexican heritage as she grew up north of the mexico us sandra cisneros poetry foundation - Feb 06 2023 web sandra cisneros is a poet a short story writer a novelist and an essayist who explores the lives of working class people her numerous awards include nea fellowships in poetry and fiction the texas medal of the arts a macarthur fellowship the pen nabokov award for international literature a house of my own stories from my life by sandra cisneros goodreads - Dec 04 2022 web oct 6 2015 from the beloved author of the house on mango street a richly illustrated compilation of true stories and nonfiction pieces that taken together form a jigsaw autobiography an intimate album of a literary legend s life and career from the chicago neighborhoods where she grew up and set her groundbreaking the house on mango puro amor quarternote chapbook series by sandra cisneros goodreads - May 09 2023

web oct 9 2018 sandra cisneros woman hollering creek and other stories remains one of my favourite collections of all time and this 2018 chapbook is proof that we need another compilation of short stories from cisneros the only reason i can t give more than three stars is how short this is i feel like it needs a few more stories to give cisneros

#### a summary and analysis of sandra cisneros eleven - Oct 02 2022

web by dr oliver tearle loughborough university eleven is a short story by the american writer sandra cisneros born 1954 in the story a girl s eleventh birthday is ruined when her teacher forces her to take responsibility for somebody else s sweater

#### how to set up a kitchen design an ideal kitchen set up guide - Feb 11 2022

web welcome to your kitchen the heart of your home whether your space is vast or snug getting your kitchen layout right is critical we draw from commercial kitchen layout wisdom use our guide to design an ideal kitchen layout even in limited space a guide to planning your kitchen interior design design cafe - Nov 22 2022

web this guide will help you plan your kitchen interiors just the way an interior designer would determine the look and layout of a new kitchen do you have enough space in your kitchen an ideal modular kitchen design has everything you need where you need it and at easy reach

#### how to correctly design and build a kitchen archdaily - Sep 01 2023

web jul 4 2016 this is a basic approach that any architect must take a kitchen can t be just a leftover space or a space to be defined at the end of a project designers must understand that a kitchen has

## the essential kitchen design guide google books - Jun 29 2023

web for many years the national kitchen bath association has conducted a prestigious education program for kitchen designers the essential kitchen design guide condensed from the nkba s own the essential kitchen design guide amazon com au - Jun 17 2022

web the essential kitchen design guide nkba

national kitchen and bath association amazon com au books

# the essential kitchen design guide goodreads - Aug 20 2022

web may 3 1996 the essential kitchen design guide book read reviews from world s largest community for readers the kitchen is the heart of the home the ideal place t

#### designing a kitchen 14 step guide to your dream space - Feb 23 2023

web jan 30 2023 our step by step guide breaks each stage down to help with the key decisions image credit lochanna designing a kitchen is not only hugely exciting but done well can result in the creation of the heart of the home in fact with the right kitchen ideas this can become the most important room in the house

#### 20 tips for how to design a kitchen where you ll love to cook - Jan 25 2023

web may 16 2023 whether planning a kitchen renovation or designing a new kitchen our kitchen tips will help you create a space you ll love follow our advice on how to design a kitchen layout with ideas for planning organization and must have features for a kitchen that looks beautiful and functions efficiently for all your needs

#### designing a kitchen an expert guide to planning a kitchen - Jul 31 2023

web nov 3 2022 below we take you through the design process step by step so that you can take all your creative kitchen ideas and marry them with practicalities to create a perfectly balanced room using inspiration from the best kitchen designers in the world

# how to design a kitchen the complete technical guide biblus - May 29 2023

web feb 12 2019 the leading source in the usa is the national kitchen and bath association for kitchen design information providing the essential rules and guidelines together with the most important aspects of kitchen planning including layouts proper materials lighting and other technical aspects the essential kitchen design guide amazon com - Oct 02 2023

web may 3 1996 for many years the national kitchen bath association has conducted a prestigious education program for kitchen designers the essential kitchen design guide condensed from the nkba s own six volume manual is an invaluable sourcebook and technical guide for kitchen planning and design

# the essential kitchen design guide 1996 edition open library - Apr 15 2022

web the essential kitchen design guide by national kitchen and bath association u s 1996 wiley edition in english

#### fundamental kitchen design guidelines to know before you - Mar 27 2023

web nov 12 2020 whether you re building a new home or remodeling an existing kitchen floor plan this planning guide will introduce you to the fundamentals of kitchen design and help you make smart design decisions for the key elements of the room

# kitchen planning guidelines codes standards 2nd edition - Mar 15 2022

web kitchen planning is an essential reference for any designer working in the kitchen field containing everything a professional needs to know to design kitchens that are convenient functional and efficient and that meet the needs of today s lifestyles

## the essentials of kitchen design blossom and broom - May 17 2022

web apr 13 2021 there are three most significant elements of a kitchen stove sink and refrigerator a great layout of a kitchen makes it easy for you to move between these three areas while cooking to make this possible a designer will create a kitchen work triangle between these three areas usually angled between 15 25

# expert advice an architect s 15 essential tips for designing the kitchen - Apr 27 2023

web mar 9 2018 expert advice an architect s 15 essential tips for designing the kitchen remodelista with more than 50 kitchen projects under his belt

jerome buttrick of buttrick projects formerly buttrick wong architects is a veteran of kitchen design

# 10 essentials of an ideal and well designed kitchen to suit your - Jul 19 2022

web nov 7 2022 by nadezna siganporia nov 07 2022 being the centre of activity of every home a well designed kitchen is a very important feature not only does a kitchen need to be highly functional there is also a need for a logical flow in terms of activities and storage

#### how to design a kitchen a step by step guide ideal home - Oct 22 2022

web mar 13 2023 your kitchen design will have to work with the natural layout of your kitchen unless you re planning a full scale kitchen renovation each layout has its benefits and potential drawbacks depending on how many people use the kitchen and what you want to use it for the 39 essential rules of kitchen design renomart - Sep 20 2022

web dec 5 2022 the 39 essential guidelines of kitchen design here is a summary of 39 kitchen design rulesthat will help you design and plan your new kitchen i have listed below what i think are the most important considerations when designing a kitchen

# kitchen planning guide how to plan your perfect kitchen - Dec 24 2022

web jun 19 2020 an essential kitchen planning guide including research moodboards choosing appliances finding a designer and getting the layout right

sacred symbols finding meaning in rites rituals and ordinances - Jul 01 2022

web abebooks com sacred symbols finding meaning in rites rituals and ordinances 9781599559650 by alonzo l gaskill and a great selection of similar new used and

sacred symbols finding meaning in rites rituals a - Jan 27 2022

#### sacred symbols finding meaning in rites rituals and

ordinances - Aug 02 2022

web dec 8 2011 sacred symbols finding meaning in rites rituals ordinances gaskill alonzo l 9781599559650 books amazon ca sacred symbols deluxe edition finding meaning in -

Feb 08 2023

web abebooks com sacred symbols finding meaning in rites rituals and ordinances 9781462121830 by alonzo gaskill and a great selection of similar new used and

sacred symbols byu studies - Dec 26 2021

## sacred symbols finding meaning in rites rituals and ordinances - May 31 2022

web sacred symbols finding meaning in rites rituals a as one of the most lively sellers here will unconditionally be accompanied by the best options to review sacred

# sacred symbols finding meaning in rites rituals and - Sep 03 2022

web isbn 9781462121830 hardcover cedar fort inc 2018 condition new new copy customer service guaranteed sacred symbols finding meaning in rites rituals

alonzo l gaskill sacred symbols finding meaning in rites - Nov 24 2021

## sacred symbols finding meaning in rites rituals and ordinances - Aug 14 2023

web sacred symbols finding meaning in rites rituals and ordinances springville utah cedar fort 2011 reviewed by herman du toit 1 gaskill and toit sacred symbols finding meaning in rites rituals and ordinances published by byu scholarsarchive

## sacred symbols finding meaning in rites rituals ordinances - Dec 06 2022

web sacred symbols finding meaning in rites rituals and ordinances as it s meant to be heard narrated by alonzo l gaskill discover the english audiobook at audible free

sacred symbols finding meaning in rites rituals - Jan 07 2023

web sacred symbols finding meaning in rites rituals

-

and ordinances alonzo l gaskill amazon com au books sacred symbols finding meaning in rites rituals and - Jul 13 2023

web find answers to long standing questions about the origin and significance of symbols and rituals such as the laying on of hands marriage rites and sacred clothing and

sacred symbols finding meaning in rites rituals and ordinances - Apr 10 2023

web in this new book author alonzo l gaskill presents divers ancient and modern rituals which are illustrative of symbols and practices latter day saints may recognize the

# sacred symbols finding meaning in rites rituals

ordinances - Mar 29 2022

web sacred symbols finding meaning in rites rituals and ordinances springville utah cedar fort 2011 reviewed by herman du toit the power and viability of symbolism is

sacred symbols finding meaning in rites rituals - Jun 12 2023

web feb 13 2018 find answers to long standing questions about the origin and significance of symbols and rituals such as the laying on of hands marriage rites and sacred

## sacred symbols deluxe edition finding meaning in - Mar 09 2023

web sacred symbols finding meaning in rites rituals and ordinances alonzo gaskill amazon com au books sacred symbols finding meaning in rites rituals and - Nov 05 2022

web description in order to truly understand deity and how we can return to him we must first understand the meaning behind the sacred symbols found in religious ordinances

9781462121830 sacred symbols finding meaning in rites - Oct 04 2022

web if we do not understand the symbols we

cannot fully understand our covenants in this new book author alonzo l gaskill presents divers ancient and modern rituals which are

Apr 29 2022 sacred symbols finding meaning in rites rituals and web is a symbols finding meaning in rites rituals and ordinances springville utah cedar fort 2011 the power and viability of symbolism is often lost on the american

#### - Oct 24 2021

# sacred symbols finding meaning in rites rituals and ordinances - May 11 2023

web sacred symbols finding meaning in rites rituals and ordinances alonzo l gaskill herman du toit keywords mormon studies book review sacred symbols ordinance

## sacred symbols finding meaning in rites rituals and - Feb 25 2022

web dec 8 2011 sacred symbols finding meaning in rites rituals and ordinances alonzo l gaskill on amazon com free shipping on qualifying offers sacred

Best Sellers - Books ::

[stem science technology engineering mathematics](http://papercraftsquare.com/textbooks/Resources/_pdfs/Stem_Science_Technology_Engineering_Mathematics.pdf) [sql server interview question and answer](http://papercraftsquare.com/textbooks/Resources/_pdfs/Sql_Server_Interview_Question_And_Answer.pdf) [starting a new business advice](http://papercraftsquare.com/textbooks/Resources/_pdfs/Starting_A_New_Business_Advice.pdf) [star trek voyager episode guide](http://papercraftsquare.com/textbooks/Resources/_pdfs/Star_Trek_Voyager_Episode_Guide.pdf) [spatial analysis and social spaces \(topoi berlin studies](http://papercraftsquare.com/textbooks/Resources/_pdfs/spatial_analysis_and_social_spaces_topoi_berlin_studies_of_the_ancient_world.pdf) [of the ancient world\)](http://papercraftsquare.com/textbooks/Resources/_pdfs/spatial_analysis_and_social_spaces_topoi_berlin_studies_of_the_ancient_world.pdf) [sql easy steps mike mcgrath](http://papercraftsquare.com/textbooks/Resources/_pdfs/Sql-Easy-Steps-Mike-Mcgrath.pdf) [special air service training uk](http://papercraftsquare.com/textbooks/Resources/_pdfs/special_air_service_training_uk.pdf) [star trek the next generation episode guide](http://papercraftsquare.com/textbooks/Resources/_pdfs/Star_Trek_The_Next_Generation_Episode_Guide.pdf) [stanford how to learn math](http://papercraftsquare.com/textbooks/Resources/_pdfs/Stanford-How-To-Learn-Math.pdf) [stanley magic touch door opener manual](http://papercraftsquare.com/textbooks/Resources/_pdfs/Stanley_Magic_Touch_Door_Opener_Manual.pdf)

sacred symbols finding meaning in rites rituals and